# GMCWestern States

Tech Center Number 47 – June 2006

Editor's Note: When I assembled the last newsletter, I overlooked this summary of Gene Fisher's tech session. I apologize to all, especially Frank and Gene. Judy Cherry

# One More Casa de Fruta Seminar Note by Frank Condos

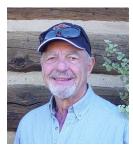

### **KEEPING CONNECTED WHILE TRAVELING**

Gene Fisher covered the problems with keeping connected to friends and the GMC community while traveling. The initial section covered how to protect your computer from spam, spy ware, and viruses. He recommends running these programs often.

Use the following:

Ad-Aware.

#### WWW.lavasoft.de/software/adaware/

Remove spyware using spybot (check Google for download)

Use AVG as a free anti-virus program (see Google for site)

There are of course a number of fee based programs to accomplish the same purpose. While cell phones provide direct internet access, these tend to be complicated and have bandwidth limitations. The recommendation is to get access to free WIFI sites. Some internet cafes and Starbucks provide access. There are others, such as googling for free WIFI in your locations, driving around looking for "free WIFI ads such as motels, auto dealers, and campgrounds. Another approach is to use NetStumbler to find free sites. Most public libraries provide limited time internet access for free.

A Blog site can be used to keep friends and relatives informed of your activities. Try <u>www.blogger.com</u> for a free sign up.

Gene also suggested signing up for google gmail to send and receive the GMCNet mail which allows one to receive, store, and search unlimited email. If interested, one can receive an invitation through Gene by emailing <u>Mr.erfisher@gmail.com</u>. From the gmail, enter <u>lyris@gmcnet.org</u> no subject, in the body enter subscribe gmclist.

For further help contact Gene directly.

Editor's Note: The following article about GMC resources on the Internet was originally printed in Tech Center 39 in Feb. 2003 (along with Newsletter 51). I asked Gene to update it so I could print it again. Judy Cherry

# GMC RESOURCES ON THE INTERNET (How to get wired) by Gene Fisher

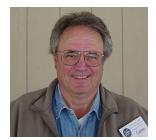

Your GMCWS Web Page (GMCWS.org) now provides you access to the most complete technical resource for the GMC Motor Home that has ever been available.

- Bdub's Place has almost every OEM manual (Original Equipment Manufacture) for every appliance and device in your GMC motor home and they are available to read or print.
- one of the most useful links on the GMCWS "links" site is
  <u>GMC Motorhome Parts and</u>
  <u>Accessory Suppliers Listing</u> at bdub's place

This is the most current listing of GMC vendors now available. You can use it to print out a listing of GMC vendors that you can carry along in the coach.

- 3) **The Black List** is a list of GMC owners that have volunteered to help you if you break down in their area.
- GMC Photo Archive is a FREE photo site just for GMC Motor Homes. You can store, show and view pictures and projects for our coaches.
- 5) **GMCnet.** If you have a question or need an answer to a GMC problem, you can get at least one answer in minutes. Usually you will get many opinions during a day.
- 6) GMCmart and other lists of sources for almost every component in the GMC, with names and phone numbers provided.
- 7) Rebuild costs, parts list, and vendors are listed for major or minor projects.
- 8) The newest gadgets, parts, safety items, and information are current as of today's date.

None of this list was possible six years ago. We were using paper documentation that was about three feet tall and five to twenty years old. Many myths were perpetuated because it is impossible to go back and correct an error in paper archives. New tools and procedures are being developed every day that we can use on our GMC Coaches. If you are not a part of this information base, here is how to start using this resource.

## THE INTERNET

The Internet makes this possible. If using computers is as foreign to you as piloting an airplane, the easy way to see this information is at your local Public Library. Go to the front desk of the Library and ask them to show you how to enter this address on the Internet: GMCWS.ORG

Once you have the GMCWS web page on the screen of the computer, click the mouse on:

#### LINKS

You are there. A few minutes clicking with the mouse on the various information sites, is going to show you information you never knew existed. You will spend a lot of time looking at things because you are interested. You can even do this while you are on the road. If you have a problem, go to the local Library and find an answer.

You will soon find using the Library is slowing you down and you need to get a computer of your own and start surfing the Internet from home. Now you need a friend or classes at your local adult education provider that can help you get and use a computer to access this powerful resource.

Note: Technical seminars and other technical articles printed in this newsletter are provided for information only. What you do to your coach and how you do it is your responsibility.

| Please send your comments and ideas for the   |
|-----------------------------------------------|
| Tech Center to:                               |
| Bert Curtis, Technical Vice President         |
| 5990 Greenwood Heights                        |
| Kneeland, CA 95549                            |
| 707-443-8523, E-mail: curtisunlimited@aol.com |